## **BAR GRAPHS**

## **DRAWING** a BAR GRAPH

- 1. Use a sharpened PENCIL AND RULER
- 2. Give the graph a TITLE
- 3. Label the axes with UNITS as appropriate
- 4. Make sure each bar is of EQUAL WIDTH and closed at the top
- 5. Make sure there is an EQUAL SPACE between each bar
- 6. Make sure there is a space between the *y* (vertical) axis and the first bar
- 7. Make sure the bars are LABELLED in the centre
- 8. NUMBER THE LINES not the spaces on the y axis with an appropriate scale

## **WORKED EXAMPLE:**

100 pupils were asked to identify their favourite fruit. The results are shown in the table below.

| Fruit Type                           | Plum | Grape | Banana | Apple |
|--------------------------------------|------|-------|--------|-------|
| Number of pupils choosing fruit type | 15   | 40    | 10     | 35    |

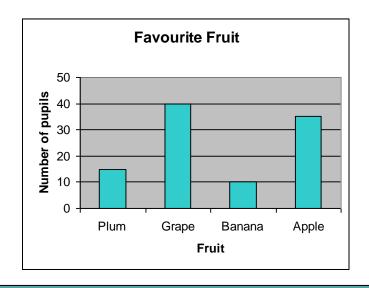